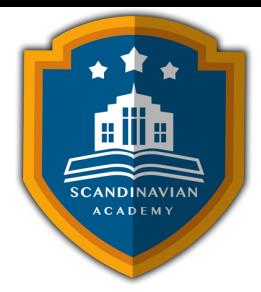

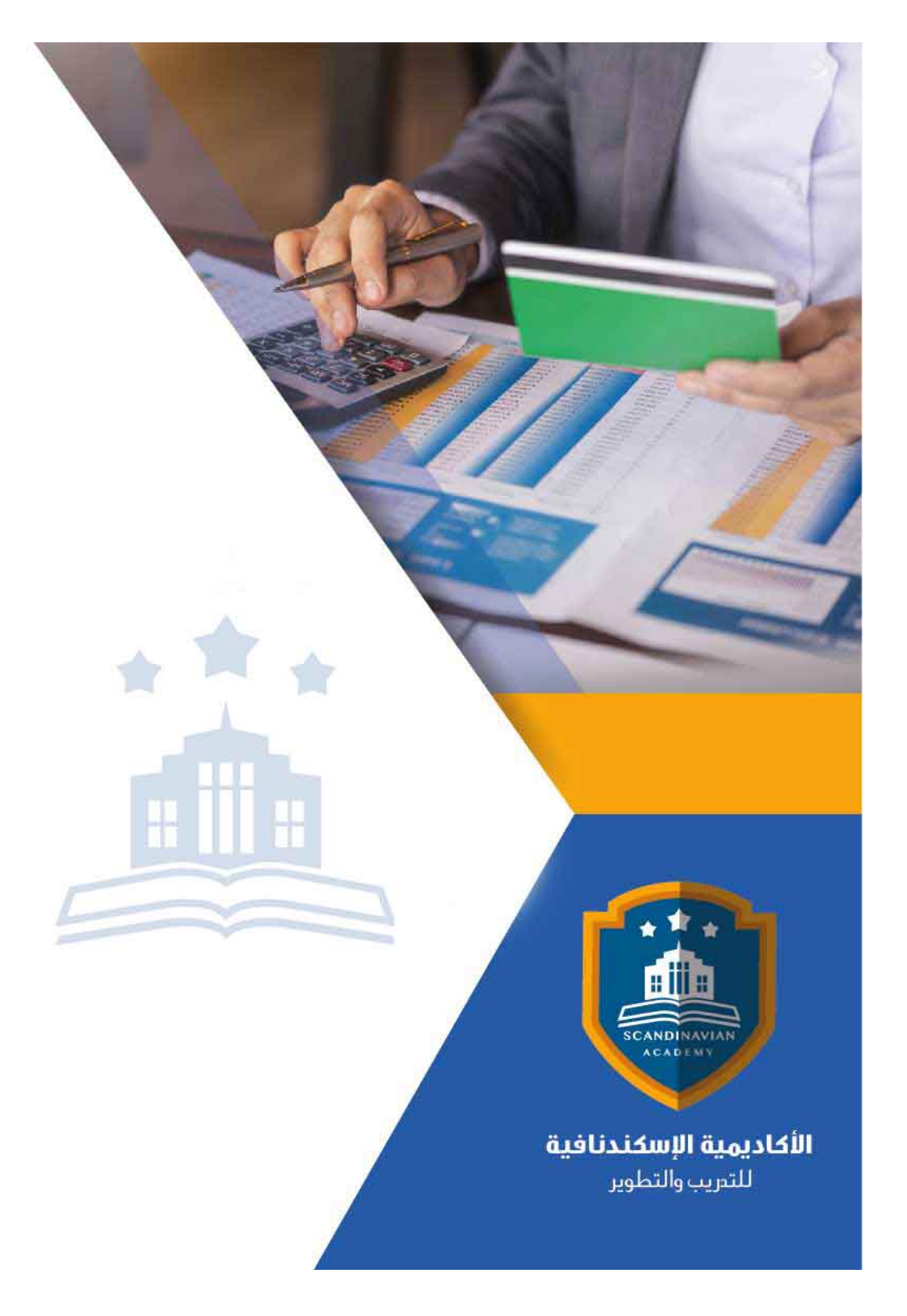

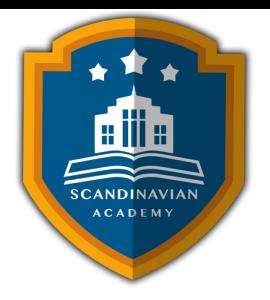

# **دورة: مهارات تصميم، تحليل القوائم المالية والتخطيط المال باستخدام الحاسب الآل**

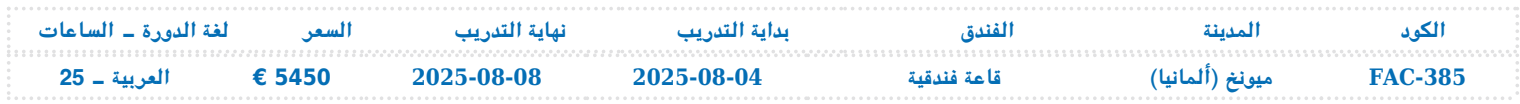

## **أهمية الدورة التدريبية**

ستناقش الدورة المهارات الخاصة بالتعامل مع برامج الجداول الإليترونية Sheets Spread مثل برنامج MS Excel وبرامج إدارة قواعد البيانات مثل برنامجAccess MS وكيفية استخدام هذه البرامج ف تطوير وتصميم تطبيقات محاسبية إليكترونية ، وكذلك إكسابهم المهارات الخاصة بكيفية استخدام هذه البرامج في تحليل البيانات والمعلومات المحاسبية ،وتحليل القوائم المالية بهدف تقييم الأداء المال والإداري للمنشأة ،وتوفير المعلومات الماليـة التى تساعـد فى اتخـاذ القـرارات الإداريـة ، كذلك اسـتخدام هـذه الـبرامج فى التخطيط المـالى التصـميم الموازنات التخطيطية. وصقل المهارات التطبيقية و دعم خبرة المشاركين و توسيع أفاق ممارستهم العملية ف استخدام الحاسوب لإغراض الارتفاع بمستوى الأداء المهنى للعمل المحاسبي في مختلف الجوانب.كذلك إكساب المتدربين المهارات اللازمة لقياس الأداء المالى والمحاسبي وإعداد الخطط المالية قصيرة وطويلة الأجل.

# **المحتوى العلم للدورة التدريبية**

**مقدمة عن برامج الحاسب الآل Software الت تستخدم ف التطبيقات المحاسبية:**

- مقدمة عن برنامج Excel S M
- مقدمة عن برنامج Access S M
- البرامج التطبيقية المتخصصة في المحاسبة

مفهوم الأداء المالي ومخرجات النظام المحاسبي المالي وفق معايير المحاسبة الدولية

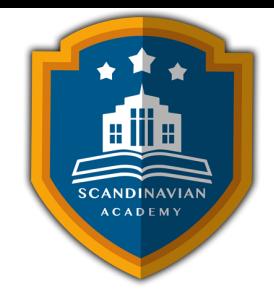

- قائمة الدخل
- قائمة المركز المال.
- قائمة التدفقات النقدية

**استخدام برنامج Excel S M ف التخطيط المال :**

- تخطيط التاليف .
- تحليل التعادل وأعداد خريطة الربحية باستخدام Wizard Chart
	- التنبؤ والتخطيط المال باستخدام معالج الحلول Solver
- التحليل المال والمفاضلة بين بدائل القرار باستخدام وحدات السيناريو Scenarios
	- تصميم النظم المحاسبية باستخدام برنامج Access S M تحديد أهداف النظام.
		- تحديد العناصر والمونات الرئيسية للنظام.
		- أعداد وتصميم ملفات النظامFiles System .
		- تصميم مستندات إدخال البيانات ( نماذج الإدخال).
			- تصميم مخرجات النظام ( تقارير المعلومات).
- الربط بين عناصر النظام باستخدام وحدات الماكرو Macros والوحدات النمطية Modules
	- تنفيذ الدورة الاملة للعمل المحاسب
- ورشة عمل : تحليل و تسجيل و تلخيص العمليات المالية وأعداد القوائم المالية الختامية باستخدام الحاسوب
- تدقيق عناصر حسابات النتيجة و بنود قائمة المركز المال : برنامج المراجعة و جمع أدلة الإثبات ورشة عمل كاملة : استخدام البرامج المهيلة ف مراجعة بنود الإيرادات و المصروفات و بنود الأصولو الالتزامات المعدة إلترونيا
	- تطوير العمل المحاسب باستخدام الحاسوب الموازنة التخطيطية ومشاكل إعدادها

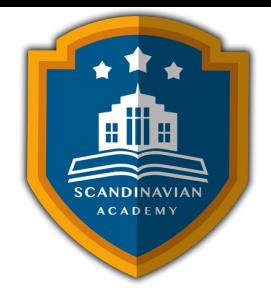

مراحل معايير و إجراءات إعداد الموازنة الجارية موازنة المشاريع ومهام استطلاع تقييم جدوى الاستثمار محاسبة الاداء القياس و التقييم و التخطيط للتحسين ه ورشة عمل كاملة : استخدام الحاسوب في مجال تحليل ونقد القوائم المالية ورشة عمل كاملة : استخدام الحاسوب في مجال إعداد و كتابة و عرض التقارير المالية  $\circ$ 

#### **تحليل التعادل**

- مفهوم نقطة التعادل.
- استخدامات تحليل التعادل.
- كيفية تحديد نقطة التعادل.
- العوامل التي تؤثر على مستوى التعادل.
	- هامش الأمان.
	- حالات وتطبيقات عملية.

## **التخطيط المال قصير الأجل**

- خطط العمليات (التشغيل) قصيرة الأجل.
	- الخطط المالي قصيرة الأجل:
		- الموازنة النقدية.
		- القوائم المالية التقديرية.
		- قائمة التدفقات التقديرية.
			- حالات عملية وتطبيقية.

#### **تحليل انحرافات الموازنة**

تحليل انحراف الحجم

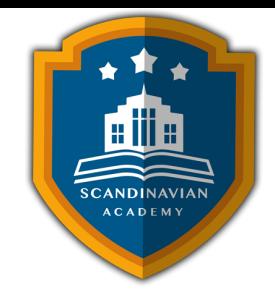

- تحليل انحراف السعر.
- استخدام الحاسب الآلي في تحليل الانحرافات

#### **التخطيط المال طويل الأجل**

- الموازنة الاستثمارية.
- أساليب تقييم الاستثمارات
- القيمة الحالية –معدل العائد الداخل.
- استخدام الحاسب الآلي في تقييم الاستثمارات .

#### **مقياس نجاح الإدارة المالية**

- سيناقش معيار قياس كفاءة الإدارة المحترفة لخدمة أهداف الملاك وسوف تركز مكوناتها على كيفية خدمة مصالح الملاك، من خلال مناقشة : هدف تعظيم الربح الل. هدف تعظيم ربح الأسهم. هدف تعظيم ثروة الملاك.
	- ه قياس مدى نجاح الإدارة في تعظيم ثروة الملاك.

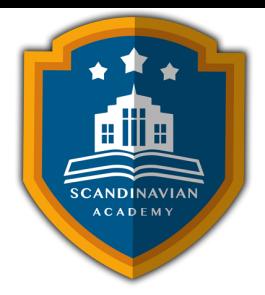

الأكاديمية الإسكندنافية للتدريب والتطوير تعتمد على أحدث الأساليب العلمية والمهنية فى مجالات التدريب وتنمية الموارد البشرية، بهدف رفع كفاءة الأفراد والمؤسسات. يتم تنفيذ البرامج التدريبية وفق منهجية متاملة تشمل:

- المحاضرات النظرية المدعومة بعروض تقديمية (PowerPoint (ومقاطع مرئية (فيديوهات وأفلام قصيرة).
	- التقييم العلمي للمتدربين قبل وبعد البرنامج لقياس مدى التطور والتحصيل العلمي.
	- جلسات العصف الذهني وتطبيقات عملية للأدوار من خلال تمثيل المواقف العملية.
	- دراسة حالات عملية مصممة خصيصا لتلائم المادة العلمية وطبيعة عمل المشاركين.
		- اختبارات تقييمية تُجرى في نهاية الدورة لتحديد مدى تحقيق الأهداف التدريبية.

يحصل كل مشارك عل المادة العلمية والعملية للبرنامج مطبوعة ومحفوظة عل CD أو فلاش ميموري، مع تقديم تقارير مفصلة تشمل الحضور والنتائج النهائية مع التقييم العام للبرنامج.

يتم إعداد المادة العلمية للبرامج التدريبية بطريقة احترافية على يد نخبة من الخبراء والمتخصصين في مختلف المجالات والتخصصات. في ختام البرنامج، يحصل المشاركون على شهادة حضور مهنية موقعة ومعتمدة من الأكاديمية الإسندنافية للتدريب والتطوير.

## **أوقات البرنامج:**

- من الساعة 9:00 صباحا حت 2:00 ظهرا ف المدن العربية.
- من الساعة 10:00 صباحًا حتى 3:00 ظهرًا في المدن الأوروبية والآسيوية.

**البرامج التدريبية تتضمن :**

• بوفيه يومي يقدم أثناء المحاضرات لضمان راحة المشاركين.

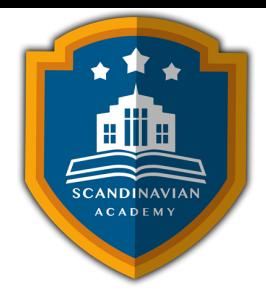

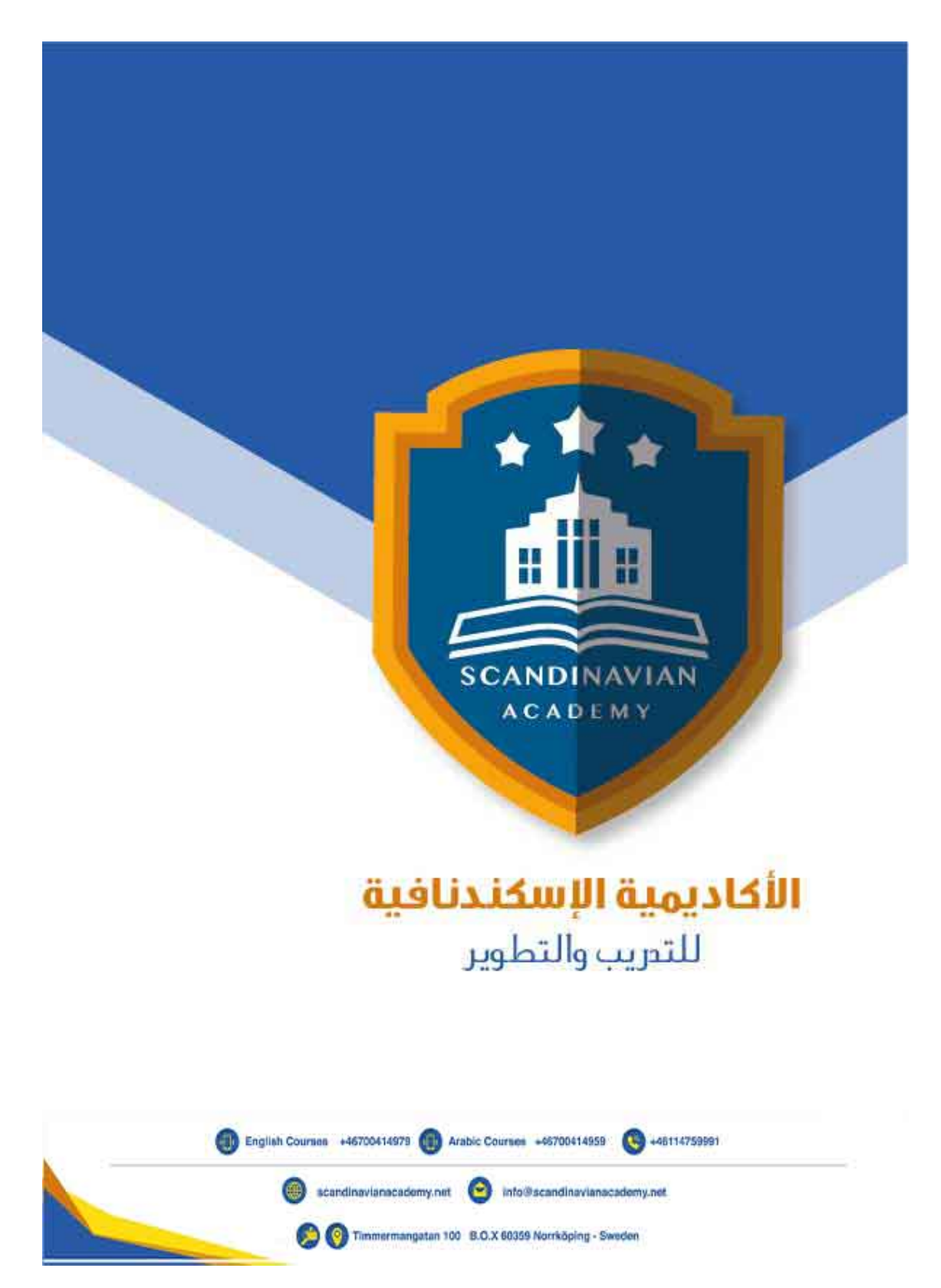